&

# NAG Library Routine Document

# G12ZAF

<span id="page-0-0"></span>Note: before using this routine, please read the Users' Note for your implementation to check the interpretation of **bold italicised** terms and other implementation-dependent details.

### 1 Purpose

G12ZAF creates the risk sets associated with the Cox proportional hazards model for fixed covariates.

## 2 Specification

SUBROUTINE G12ZAF [\(N](#page-1-0), [M, NS](#page-1-0), [Z](#page-1-0), [LDZ](#page-1-0), [ISZ](#page-1-0), [IP, T](#page-1-0), [IC,](#page-1-0) [ISI, NUM, IXS, NXS](#page-2-0), [X,](#page-2-0) [MXN](#page-2-0), [ID, ND](#page-2-0), [TP, IRS,](#page-2-0) [IFAIL\)](#page-3-0) &

INTEGER N, M, NS, LDZ, ISZ(M), IP, IC(N), ISI(\*), NUM, IXS(MXN), NXS, MXN, ID(MXN), ND, IRS(N), IFAIL REAL (KIND=nag\_wp) Z(LDZ,M), T(N), X(MXN,IP), TP(N)

## 3 Description

The Cox proportional hazards model (see Cox (1972)) relates the time to an event, usually death or failure, to a number of explanatory variables known as covariates. Some of the observations may be rightcensored, that is, the exact time to failure is not known, only that it is greater than a known time.

Let  $t_i$ , for  $i = 1, 2, \ldots, n$ , be the failure time or censored time for the *i*th observation with the vector of p covariates  $z_i$ . It is assumed that censoring and failure mechanisms are independent. The hazard function,  $\lambda(t, z)$ , is the probability that an individual with covariates z fails at time t given that the individual survived up to time t. In the Cox proportional hazards model,  $\lambda(t, z)$  is of the form

$$
\lambda(t, z) = \lambda_0(t) \exp(z^{\mathrm{T}} \beta),
$$

where  $\lambda_0$  is the base-line hazard function, an unspecified function of time, and  $\beta$  is a vector of unknown parameters. As  $\lambda_0$  is unknown, the parameters  $\beta$  are estimated using the conditional or marginal likelihood. This involves considering the covariate values of all subjects that are at risk at the time when a failure occurs. The probability that the subject that failed had their observed set of covariate values is computed.

The risk set at a failure time consists of those subjects that fail or are censored at that time and those who survive beyond that time. As risk sets are computed for every distinct failure time, it should be noted that the combined risk sets may be considerably larger than the original data. If the data can be considered as coming from different strata such that  $\lambda_0$  varies from strata to strata but  $\beta$  remains constant, then G12ZAF will return a factor that indicates to which risk set/strata each member of the risk sets belongs rather than just to which risk set.

Given the risk sets the Cox proportional hazards model can then be fitted using a Poisson generalized linear model (G02GCF with G04EAF to compute dummy variables) using Breslow's approximation for ties (see Breslow (1974)). This will give the same fit as G12BAF. If the exact treatment of ties in discrete time is required, as given by Cox (1972), then the model is fitted as a conditional logistic model using G11CAF.

### 4 References

Breslow N E (1974) Covariate analysis of censored survival data Biometrics 30 89–99

Cox D R (1972) Regression models in life tables (with discussion) J. Roy. Statist. Soc. Ser. B 34 187–220

Gross A J and Clark V A (1975) Survival Distributions: Reliability Applications in the Biomedical Sciences Wiley

<span id="page-1-0"></span>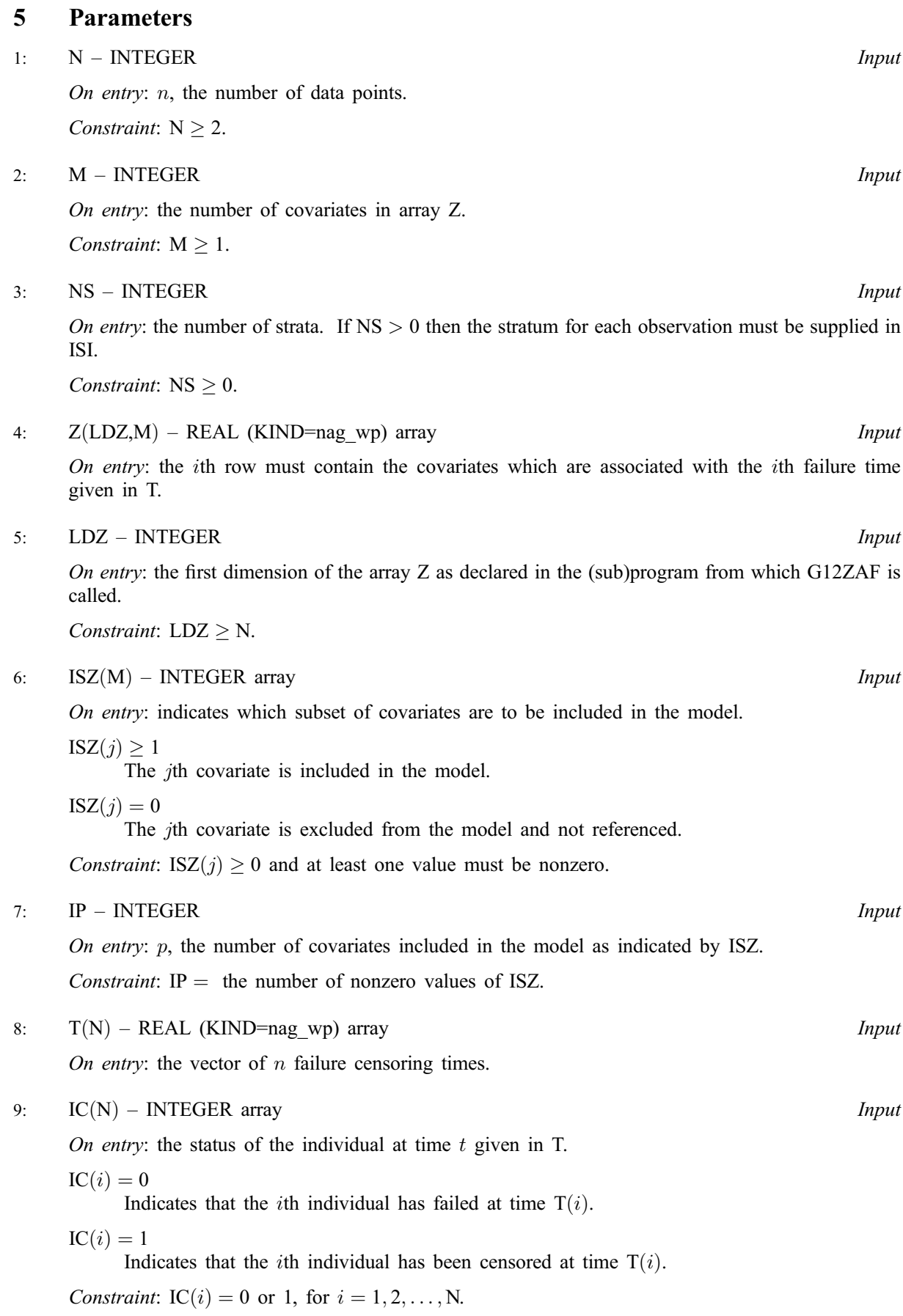

<span id="page-2-0"></span>10:  $ISI(*)$  – INTEGER array Input

Note: the dimension of the array ISI must be at least [N](#page-1-0) if  $NS > 0$ , and at least 1 otherwise.

On entry: if  $NS > 0$ , the stratum indicators which also allow data points to be excluded from the analysis.

If  $NS = 0$ , ISI is not referenced.

 $ISI(i) = k$ 

Indicates that the *i*th data point is in the *k*th stratum, where  $k = 1, 2, \ldots, \text{NS}$  $k = 1, 2, \ldots, \text{NS}$  $k = 1, 2, \ldots, \text{NS}$ .

 $ISI(i) = 0$ 

Indicates that the *i*th data point is omitted from the analysis.

Constraint: if  $NS > 0$ ,  $0 \leq ISI(i) \leq NS$  $0 \leq ISI(i) \leq NS$ , for  $i = 1, 2, ..., N$ .

#### 11: NUM – INTEGER Output

On exit: the number of values in the combined risk sets.

12: IXS(MXN) – INTEGER array  $Output$ 

On exit: the factor giving the risk sets/strata for the data in X and ID.

If [NS](#page-1-0) = 0 or 1,  $IXS(i) = l$  for members of the *l*th risk set.

If [NS](#page-1-0) > 1,  $\text{IXS}(i) = (j - 1) \times \text{ND} + l$  for the observations in the *l*th risk set for the *j*th strata.

#### 13: NXS – INTEGER Output

On exit: the number of levels for the risk sets/strata factor given in IXS.

14:  $X(MXNIP) - REAL (KIND=naq wp)$  $X(MXNIP) - REAL (KIND=naq wp)$  $X(MXNIP) - REAL (KIND=naq wp)$  array  $Output$ 

On exit: the first NUM rows contain the values of the covariates for the members of the risk sets.

#### 15: MXN – INTEGER *Input*

On entry: the first dimension of the array X and the dimension of the arrays IXS and ID as declared in the (sub)program from which G12ZAF is called.

Constraint: MXN must be sufficiently large for the arrays to contain the expanded risk sets. The size will depend on the pattern of failures times and censored times. The minimum value will be returned in NUM unless the routine exits with [IFAIL](#page-3-0)  $= 1$  $= 1$  or [2.](#page-3-0)

16: ID(MXN) – INTEGER array *Output* 

On exit: indicates if the member of the risk set given in X failed.

 $ID(i) = 1$  if the member of the risk set failed at the time defining the risk set and  $ID(i) = 0$ otherwise.

#### 17: ND – INTEGER Output

On exit: the number of distinct failure times, i.e., the number of risk sets.

18:  $TP(N)$  $TP(N)$  $TP(N)$  – REAL (KIND=nag wp) array  $Output$ 

On exit: TP(i) contains the ith distinct failure time, for  $i = 1, 2, \ldots$ , ND.

19: IRS([N](#page-1-0)) – INTEGER array  $Output$ 

On exit: indicates rows in  $X$  and elements in IXS and ID corresponding to the risk sets. The first risk set corresponding to failure time  $TP(1)$  is given by rows 1 to  $IRS(1)$ . The *lth* risk set is given by rows  $ID(l - 1) + 1$  to  $ID(l)$ , for  $l = 1, 2, ..., ND$ .

#### <span id="page-3-0"></span>20: IFAIL – INTEGER Input/Output

On entry: IFAIL must be set to  $0, -1$  or 1. If you are unfamiliar with this parameter you should refer to Section 3.3 in the Essential Introduction for details.

For environments where it might be inappropriate to halt program execution when an error is detected, the value  $-1$  or 1 is recommended. If the output of error messages is undesirable, then the value 1 is recommended. Otherwise, if you are not familiar with this parameter, the recommended value is  $0$ . When the value  $-1$  or 1 is used it is essential to test the value of IFAIL on exit.

On exit: IFAIL  $= 0$  unless the routine detects an error or a warning has been flagged (see Section 6).

### 6 Error Indicators and Warnings

If on entry IFAIL  $= 0$  or  $-1$ , explanatory error messages are output on the current error message unit (as defined by X04AAF).

Errors or warnings detected by the routine:

 $IFAIL = 1$ 

On entry,  $M < 1$ , or  $N < 2$ , or  $NS < 0$ , or  $LDZ < N$  $LDZ < N$ .

 $IFAIL = 2$ 

On entry,  $ISZ(i) < 0$  for some i, or the value of [IP](#page-1-0) is incompatible with [ISZ](#page-1-0), or  $IC(i) \neq 1$  or 0. or  $NS > 0$  and  $ISI(i) < 0$ , or  $NS > 1$  and  $ISI(i) > NS$  $ISI(i) > NS$ .

#### $IFAIL = 3$

[MXN](#page-2-0) is too small, the minimum value is returned in [NUM](#page-2-0).

### 7 Accuracy

Not applicable.

### 8 Further Comments

When there are strata present, i.e.,  $NS > 1$ , not all the [NXS](#page-2-0) groups may be present.

### 9 Example

The data are the remission times for two groups of leukemia patients (see page 242 of [Gross and Clark](#page-0-0) [\(1975\)\)](#page-0-0). A dummy variable indicates which group they come from. The risk sets are computed using G12ZAF and the Cox's proportional hazard model is fitted using G11CAF.

#### 9.1 Program Text

Program g12zafe

- ! G12ZAF Example Program Text.
- ! Mark 24 Release. NAG Copyright 2012.
- ! .. Use Statements ..

```
Use nag_library, Only: g11caf, g12zaf, nag_wp
! .. Implicit None Statement ..
     Implicit None
! .. Parameters ..
     Integer, Parameter :: nin = 5, nout = 6
! .. Local Scalars ..
     Real (Kind=nag_wp) :: dev, tol
     Integer :: cm, i, ifail, ip, iprint, ldz, lisi, &
                                      lwk, m, maxit, mxn, n, nd, ns, num, &
                                      nxs
! .. Local Arrays ..
     Real (Kind=nag_wp), Allocatable :: b(:), cov(:), sc(:), se(:), t(:), &
                                      tp(:), wk(:), x(:,:), z(:,:)Integer, Allocatable :: cnt(:), ic(:), id(:), irs(:), \&isi(:), isz(:), ixs(:), nca(:), nct(:)! .. Intrinsic Procedures ..
     Intrinsic \cdots : count, maxval
! .. Executable Statements ..
     Write (nout,*) 'G12ZAF Example Program Results'
     Write (nout,*)
! Skip heading in data file
     Read (nin,*)
! Read in problem size
     Read (nin,*) n, m, ns, maxit, iprint
     If (ns>0) Then
       lisi = n
     Else
       1isi = 0
     End If
     1dz = nAllocate (z(ldz,m),isz(m),t(n),ic(n),isi(lisi),tp(n),irs(n))
! Read in the data
     If (ns>0) Then
      Read (nin,*) (t(i),z(i,1:m),ic(i),isi(i),i=1,n)Else
      Read (nin,*) (t(i),z(i,1:m),ic(i),i=1,n)End If
! Read in the variable indicator
     Read (nin,*) isz(1:m)! Calculate number of parameters in the model
     ip = count(isz(1:m)>0)! Call the routine once to calculate size of MXN ...
! Dummy allocation
     mxn = 0Allocate (x(mxn,ip),id(mxn),ixs(mxn))
! Call G12ZAF to calculate MXN
     ifail = 1Call g12zaf(n,m,ns,z,ldz,isz,ip,t,ic,isi,num,ixs,nxs,x,mxn,id,nd,tp,irs, &
      ifail)
     If (ifail/=0 .And. ifail/=3) Then
      Go To 100
     End If
! Required size for MXN is returned in NUM, so reallocate memory
     mxn = numDeallocate (x,id,ixs)
     Allocate (x(mxn,ip),id(mxn),ixs(mxn))
! Create risk set
     ifail = 0Call g12zaf(n,m,ns,z,ldz,isz,ip,t,ic,isi,num,ixs,nxs,x,mxn,id,nd,tp,irs, &
```

```
ifail)
     Allocate (cnt(nxs),b(ip),se(ip),sc(ip),nca(nxs),nct(nxs),cov(ip*(ip+ &
       1)/2))
! Set tolerance
     tol = 1.0E-5 nag wp
! Read in initial parameter estimates
     Read (nin,*) b(i:ip)! Count the number of observations in each stratum
     cnt(1:nxs) = 0Do i = 1, num
      cnt(ixs(i)) = cnt(ixs(i)) + 1End Do
     cm = maxval(int(1:nxs))lwk = iv*num + (cm+1)*(ip+1)*(ip+2)/2 + cmAllocate (wk(lwk))
! Get parameter estimates from conditional logistic analysis
     ifail = 0Call g11caf(num,ip,nxs,x,mxn,isz,ip,id,ixs,dev,b,se,sc,cov,nca,nct,tol, &
       maxit,iprint,wk,lwk,ifail)
! Display results
     Write (nout,*) ' Parameter Estimate', ' Standard Error'
     Write (nout,*)
     Write (nout, 99999)(i, b(i), se(i), i=1, ip)100 Continue
```
99999 Format (I6,10X,F8.4,10X,F8.4) End Program g12zafe

#### 9.2 Program Data

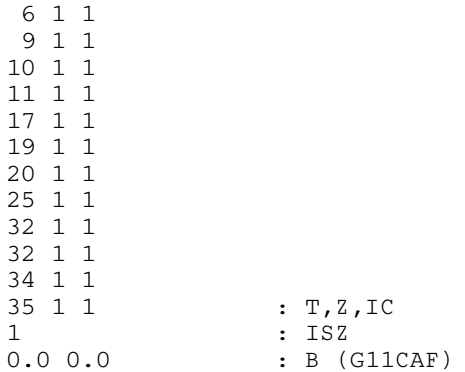

## 9.3 Program Results

G12ZAF Example Program Results

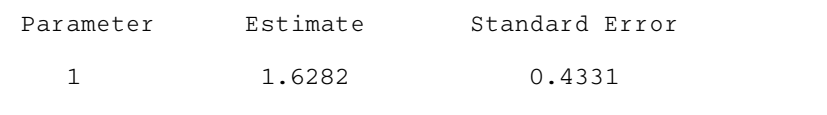